# **ИНФОРМАЦИОННО-ИЗМЕРИТЕЛЬНЫЕ И УПРАВЛЯЮЩИЕ СИСТЕМЫ**

УДК [004.02+004.5]:681.5

# **НАПРАВЛЕНИЯ ПРИМЕНЕНИЯ АДАПТИВНЫХ МЕТОДОВ В КОНТРОЛЬНО-ОБУЧАЮЩИХ СИСТЕМАХ (НА ПРИМЕРЕ ИЗУЧЕНИЯ ИНФОРМАТИКИ МЛАДШИМИ ШКОЛЬНИКАМИ)**

*Статья поступила в редакцию 01.05.2020, в окончательном варианте* – *20.06.2020.*

*Брумштейн Юрий Моисеевич*, Астраханский государственный университет, 414056, Российская Федерация, г.Астрахань, ул. Татищева, 20а,

кандидат технических наук, доцент, ORCID [http://orcid.org/0000-0002-0016-7295;](http://orcid.org/0000-0002-0016-7295) [https://elibrary.ru/author\\_profile.asp?authorid=280533;](https://elibrary.ru/author_profile.asp?authorid=280533) e-mail: [brum2003@mail.ru](mailto:brum2003@mail.ru)

*Шипилова Оксана Валерьевна*, Муниципальное бюджетное образовательное учреждение г. Астрахани «Средняя общеобразовательная школа № 37», 414024, Российская Федерация, г. Астрахань, ул. Боевая, 81, корп. 1,

учитель, e-mail[: oksanashipilova1504@yandex.ru](mailto:oksanashipilova1504@yandex.ru)

Рассмотрено место «контрольно-обучающих систем» среди других инструментов дистанционного обучения. Отмечено, что в типичных случаях в контрольно-обучающих системах контрольно-тестовые задания выполняются последовательно, а возможности динамического управления сложностью контрольно-тестовых заданий не используются. Дана общая характеристика особенностей и технологий обучения информатике школьников младших классов в России. Приведены основные направления и конкретные примеры программно-технических средств для самостоятельного обучения таких школьников информатике. Сделан вывод о недостаточности использования в этих средствах режимов адаптивного обучения. Исследованы возможные направления и практические особенности адаптации контрольно-обучающих систем для использования их слабовидящими школьниками в школах и дома. Проанализированы некоторые специальные (дополнительные) функциональные возможности, которые может обеспечить применение современных информационнотелекоммуникационных технологий при эксплуатации контрольно-обучающих систем. Подробно проанализированы виды контрольно-тестовых заданий, которые могут использоваться в контрольно-обучающих системах; принципы управления сложностью контрольно-тестовых заданий, оценок результатов их выполнения. Охарактеризованы методические и алгоритмические решения, использованные в разработанном авторами прототипе контрольно-обучающих систем, использующем динамическую адаптацию контрольнотестовых заданий в модулях. Алгоритмы представлены в виде подробных блок-схем с комментариями. Приведены расчетные формулы для определения целесообразных начальных сложностей для последующих модулей в тестах на основе результатов, полученных в предыдущих модулях. Рассмотрены особенности программной реализации прототипа контрольно-обучающих систем, включая «программную оболочку», состав и содержание применяемых модулей, особенности контрольно-тестовых заданий в них. Приведены результаты апробации контрольно-обучающих систем с использованием группы школьников первого класса в одной из школ г. Астрахани. По результатам апробации сделан вывод о правильности методических, алгоритмических и программных решений, использованных при реализации прототипа контрольно-обучающих систем.

**Ключевые слова:** обучение информатике, младшие школьники, нарушения зрения, контрольно-обучающие системы, тестовые задания, адаптивное тестирование, управление сложностью заданий, дообучение, оценка результатов тестирования

## **DIRECTIONS OF ADAPTIVE METHODS USE IN TEST-LEARNING SYSTEMS (BY THE EXAMPLE OF STUDYING INFORMATICS BY JUNIOR SCHOOLCHILDREN)**

*The article was received by the editorial board on 01.05.2020, in the final version*  $-20.06.2020$ *.* 

*Brumshteyn Yury M.*, Astrakhan State University, 20a Tatishchev St., Astrakhan, 414056, Russian Federation,

Cand. Sci. (Engineering), Аssistant Рrofessor, ORCID http://orcid.org/0000-0002-0016-7295; brum2003@mail.ru

**Shipilova Oksana V.**, Municipal Budgetary General Educational Institution of Astrakhan "Secondary School № 37", building 1, 81 Boevaya St., Astrakhan, 414024, Russian Federation,

teacher, e-mail: oksanashipilova1504@yandex.ru

The place of "test-learning systems" among other remote training tools is considered. It is noted that in typical cases in test-learning systems test tasks are performed sequentially, and the capabilities of dynamic control of test tasks complexity are not used. Authors are characterized general characteristics of peculiarities and technologies of teaching informatics of primary school children in Russia. The main directions and specific examples of software-hardware tools (means) for independent training of such children are given. It was concluded that the use of adaptive learning modes in these tools (means) is insufficient. Possible directions and practical features of test-learning systems adaptation for use by visually impaired schoolchildren in schools and at home have been investigated. Authors are analyzed some special (additional) functional capabilities that the use of modern information-telecommunication technologies in the test-learning systems exploitation can provide. In this paper also are analyzed the types of test tasks, which can be used in test-learning systems; principles for managing the complexity of these test tasks; the evaluation of their implementation results. There are described methodical and algorithmic solutions used in the prototype of test-learning systems, which have been designed by the authors. This prototype use dynamic adaptation of test tasks in modules. Algorithms are presented in the form of detailed flowcharts with comments. Calculation formulas are given for determining reasonable initial complexities for the after-blowing modules in tests based on the test results, obtained in the previous modules. Features of program implementation of the test-learning systems prototype are described, including "program shell," composition and content of the used modules, peculiarities of test tasks in them. The results of test-learning systems testing using a group of first-grade schoolchildren in one of the schools in Astrakhan are presented. Based on the results of these testing, a conclusion was made about the correctness of the methodic, algorithmic and software solutions, which are used in the implementation of the designed test-learning systems prototype.

**Keywords:** training on informatics, junior schoolchildren, visual impairment, test-learning systems, control-test tasks, adaptive testing, task complexity management, additional training, test results evaluation

#### **Graphical annotation (Графическая аннотация)**

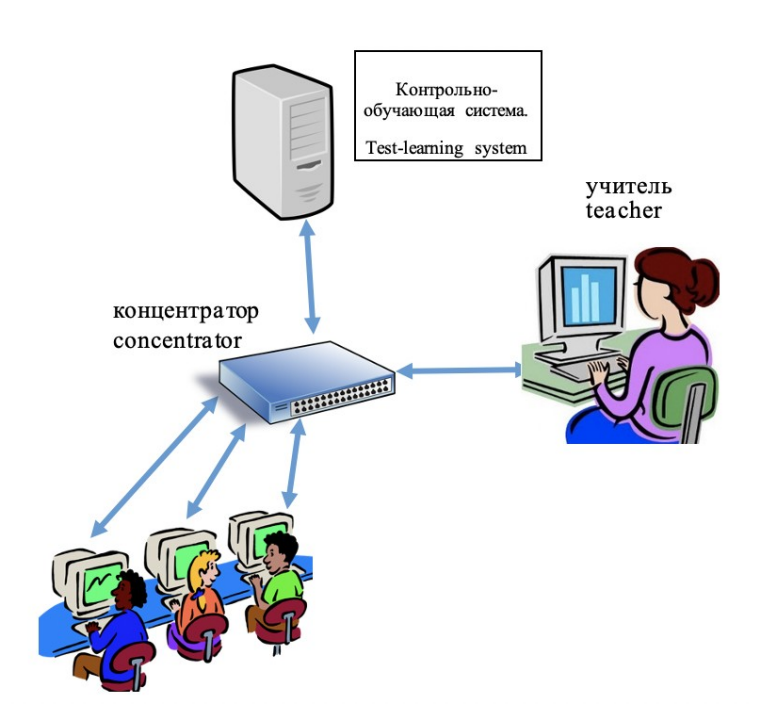

**Введение.** Расширение использования систем дистанционного обучения (СДО) является одним из инструментов организации учебного процесса в различных категориях образовательных учреждений. Это направление может быть особенно важным в случае введения в действие противоэпидемических мероприятий, что приводит к прекращению (или значительному ограничению) проведения занятий в очной форме, в том числе и в школах. Кроме того, СДО может быть безальтернативным вариантом организации обучения для лиц, которые не могут «перемещаться» в образовательные учреждения из-за заболеваний, травм и пр.

Традиционный для СДО подход к обучению предусматривает разбивку учебного материала на модули, которые изучаются последовательно. При этом по каждому модулю обычно выполняется следующее: представляется учебный материал; проводится контроль качества усвоения материала (КУМ) с использованием контрольно-тестовых заданий (КТЗ); по результатам их выполнения дается оценка КУМ. Затем вне зависимости от результатов такой оценки происходит переход к следующему модулю. Когда пройдены все модулю, дается некоторая сводная оценка КУМ по курсу в целом.

В «контролирующих системах» (КС) по каждому модулю осуществляется только контроль КУМ – без какого-либо обучения. В контрольно-обучающих системах (КОС) производится КУМ и, при необходимости, некоторое оперативное «дообучение» – в основном при неудовлетворительных оценках КУМ. В общем случае такое «дообучение» может осуществляться как по отдельным модулям, так и по курсу в целом.

В большинстве СДО динамическая адаптация сложности обучения и/или КТЗ для оценки КУМ не предусматривается. Это снижает эффективность обучения и/или КУМ, хотя и обеспечивает удобное сопоставление полученных результатов контроля знаний. Вопросы адаптации уровня сложности обучения или контроля (в КС или КОС) в большинстве работ по СДО или методикам обучения не затрагиваются или рассматриваются достаточно фрагментарно. Однако эти вопросы могут быть важны при значительных различиях в уровнях базовой подготовки, способностях или психофизиологических характеристиках обучающихся. Цель данной статьи - обоснование целесообразности использования алгоритмов «адаптирования» сложности КТЗ и обучающих материалов (ОМ) в КОС по двум направлениям: внутри каждого модуля - с повторными КУМ; при переходах между модулями. Такое решение позволяет более полно учесть возможности конкретных обучающихся. Материал описывается на примере изучения информатики школьниками младших классов (ШМК) в обычных (некоррекционных) школах. При этом учитывается, что среди ШМК достаточно много детей с нарушениями зрения. В связи с этим для них специально рассматриваются вопросы адаптирования ОМ и КТЗ.

Общая характеристика особенностей обучения информатике школьников младших классов. Актуальность изучения информатики в России начиная с первых классов школ определяется тем, что современные дети начинают использовать компьютеры, смартфоны и планшеты, а также интернет-ресурсы, очень рано - обычно еще до поступления в школы. Эти средства систематически применяются детьми для решения целого ряда повседневных задач, включая коммуникации, поиск и получение информации, рекреации, учебные цели и пр. Вопросы обучения ШМК информатике рассмотрены в большом количестве работ для различных уровней обучения (классов). Подготовлены программы учебных курсов [13, 21], учебники [20, 26] и методические пособия; практикумы [5], программно-технические средства обучения, контроля, демонстрации ОМ и пр. Основные цели обучения информатике ШМК: освоение базового понятийного аппарата информатики и информационных технологий; получение первоначальных сведений об операциях, связанных с использованием программных средств на персональных компьютерах (ПК), компьютерных планшетах - с оговорками, смартфонах; приобретение практических навыков выполнения действий с использованием клавиатуры, манипулятора мышь, сенсорных экранов и пр.; общее формирование культуры работы ШМК с информацией; развитие у ШМК элементов логического мышления, начальных «алгоритмических навыков», системных подходов к решению задач; общее стимулирование интеллектуального развития ШМК [23].

Для достижения этих целей ШМК изучают в рамках курсов информатики такие основные темы: понятие множества и его элементы; свойства предметов (цвет, форма, размер, названия, признаки, состав предметов); понятия «равно» и «не равно»; отношения между объектами «больше» и «меньше»; отрицание; понятия «истина» - «ложь», «вверх» - «вниз», «вправо» - «влево»; возможные действия с предметами (объектами); последовательность событий; порядок действий; симметрия фигур; понятие «дерево»; графы; элементы комбинаторики; использование символов лля обозначения объектов (пиктограмма, звукобуквенное сочетание и др.). Кроме того, по ходу обучения у ШМК тренируется логическое и алгоритмическое мышление, вырабатываются необходимые практические навыки работы на ПК.

При организации обучения ШМК необходимо учитывать следующее: преимущественно конкретный характер восприятия ими информации, использование наглядно-действенного и нагляднообразного мышления; в ряде случаев - отсутствие у ШМК в достаточной степени сформированных навыков манипулирования с данными, их обобщения, выполнения сложных умозаключений и пр.; относительно непродолжительные периоды времени, в течение которых ШМК способны поддерживать нужные уровни концентрации внимания - особенно при тестировании, т.е. КУМ и пр.

Особенности планирования и организации обучения ШМК: ограниченное количество аудиторных часов, выделенных на изучение курсов информатики; необходимость освоения всех частей курсов; целесообразность использования межпредметных связей при обучении информатике; широкая распространенность среди ШМК нарушений зрения, в том числе требующих постоянного ношения очков.

Факторы, благоприятствующие обучению ШМК информатике: у большинства городских школьников есть личные ПК, у некоторых - еще и планшеты; смартфоны есть у всех школьников; при обучении могут применяться программные средства с «элементами игр», что улучшает мотивацию обучения; обычно - доступность для ШМК во внеучебное время школьных компьютеров для тренинга, повторения материала, закрепления знаний; широкие возможности использования школьниками домашних компьютеров для повторения/закрепления материала, пройденного на аудиторных занятиях, в частности с использованием СДО и/или с участием родителей.

Неблагоприятные факторы: при больших продолжительностях использования персональных компьютеров (ПК) и смартфонов - высокая нагрузка на зрительный аппарат школьников: возможность возникновения «компьютерной игровой зависимости», так как компьютерные игры широко

доступны, включая интернет-сайты; появление гипокинезии при больших продолжительностях работы на ПК и смартфонах в течение суток; ознакомление ШМК с нежелательной информацией, которая может неблагоприятно влиять на детскую психику.

**Технологии обучения информатике, направления и примеры использования программнотехнических средств для их реализации.** Типичные «компоненты» учебного процесса: представление (освоение) нового материала; повторение ранее пройденного материала; контроль знаний и практических умений. Последнее позволяет оценить результативность обучения, при необходимости внести определенные коррективы в учебный процесс, оперативно провести «дообучение». В общем случае контроль знаний/умений может иметь различные «формы»: входной – до начала обучения по курсу или группе тем; оперативный – по каждому изученному фрагменту материала; по теме (содержащей несколько фрагментов материала); по группе тем; итоговый – по изученному курсу в целом; проверка «остаточных знаний» – осуществляется через некоторое время после прохождения обучения.

Меры, которые целесообразно использовать в школах для обеспечения эффективности обучения ШМК информатике: систематический КУМ – в том числе и как средство получения «информации обратной связи» для учителя; применение средств активизации познавательной деятельности учащихся, в частности в рамках развития межпредметных связей; при необходимости – осуществление оперативного «дообучения» по отдельным темам, в том числе школьников, пропустивших занятия; применение для обучения мультимедийных средств на основе использования информационно-телекоммуникационных технологий (ИТКТ); использование поощряющих комментариев к действиям ШМК, что улучшает их мотивацию. Для лиц с нарушениями зрения целесообразно применение специальных программно-алгоритмических решений, позволяющих компенсировать их ограниченные возможности.

Опытными учителями применяется также следующее: работа с небольшими группами специально подобранных школьников; диалоговые режимы и управляемые дискуссии; «игровые минутки», в том числе с использованием компьютерных игр на ПК; применение ПК или «классных дисплеев большого размера» для демонстрации информации (статические изображения, слайд-шоу, аудиовидеоролики и пр.); использование интерактивных досок.

Практически во всех существующих программных средствах (ПС), предназначенных для обучения школьников информатике, предусматривается контроль знаний/навыков в тех или иных формах. При этом ПС для оценки КУМ может использоваться и «без обучения» – например, при сравнении результатов для ШМК, обучавшимся по разным учебникам/пособиям, с использованием разных методик обучения и пр. Решения о «дообучении» обычно принимаются учителями по результатам оценок КУМ. Это особенно важно, когда последующие темы курса опираются на результаты изучения предыдущих. Отдельное направление исследований/разработок – обучение школьников (в том числе ШМК) с нарушениями по зрению [16, 24], включая обучение их на дому [18].

Приведем примеры обучающих систем по информатике для работы с ШМК.

1. Программный комплекс «Путешествие в информатику» (*разработчик – Куликова Т.Н., http://www.eduinterest.ru/deceds-265-2.html*) рассчитан на детей 6–10 лет. Рассматривается как дополнение для учебно-методического комплекса «Информатика в играх и задачах» (*разработчик Горячев А.В.*). Этот комплекс предназначен для развития навыков логического мышления и работы на ПЭВМ. Его можно использовать для аудиторных занятий в школе и дома – для индивидуальных занятий родителей с детьми.

2. «Радуга в компьютере» (*например, http://ito.edu.ru/2006/Moscow/II/1/II-1-6369.html*) – это, по существу, компьютерный практикум. Он предназначен для изучения с использованием ПК ряда предметов, для развития познавательной активности и других психофизических качеств обучающихся. В комплексе используются элементы компьютерных игр [4]; предусматривается возможность подготовки учителем каждого занятия с учетом используемых учебных программ, фактических уровней знаний и развития детей. Сами занятия могут проводиться в одном из двух режимов: «Пакет» или «Меню». В режиме «Пакет» нет возможностей адаптации уровней сложности обучения, в том числе при выборе номенклатуры игр. В режиме «Меню» обучающийся может сам выбирать любую игру из набора, т.е. самостоятельно «адаптироваться» в отношении уровней сложности.

3. «*Мир Информатики*» – это интерактивный курс с использованием мультимедиа-средств обучения, разработанный на основе технологий флэш-анимаций. (*разработчик* – *компания «Кирилл и Мефодий», http://km-school.ru*). Курс предназначен для знакомства самых младших школьников с практическими основами работы на ПЭВМ и их составными частями; дает первичное представление об информации, ее видах, способах получения, передачи и представления. Кроме того, ШМК узнают, что такое множества, обобщение, модели, алгоритмы; какие есть способы представления алгоритмов.

4. Учебно-методический пакет «*Роботландия*» [19] предназначен для раннего обучения детей информатике. Тематика, связанная с роботами, вызывает у ШМК особый интерес. Пакет

ориентирован на выработку у школьников 1-3 классов умения формализовывать задачи; выделять в них наиболее важные логические части; определять взаимосвязи этих частей друг с другом.

5. Специализированное программное средство «Лента времени», входящее в цикл программ «Картина мира» [17].

6. Система «Альт.Образование» (разработчик ООО «Базальт СПО», текущая версия 9, например, https://www.altlinux.org/Альт Образование 9) построена на базе использования Linux; обеспечивает возможности интеграции рабочих мест учащихся и преподавателя; позволяет построить инфраструктуру для предоставления учащимся ОМ на стационарных ПК, ноутбуках, нетбуках, компьютерных планшетах, электронных книгах; содержит наборы образовательных ресурсов специально для ШМК 7-10 лет.

Приведенный перечень не является, конечно, исчерпывающим - указаны только наиболее известные разработки. Средства КУМ включены во все рассмотренные системы, однако отнести их к классу КОС нельзя. Возможности использования «адаптивных режимов» обучения есть только в некоторых из рассмотренных ПС, причем в весьма ограниченных объемах; не предусмотрены «адаптивные режимы» КУМ. Отметим, что при автоматизированном КУМ выявление «утомления» школьников может осуществляться на основе обнаружения роста количества ошибок при ответах на вопросы; увеличения ллительности выбора (полготовки) ими ответов. Соответственно, может быть нелесообразным ввеление «пауз» (например, «музыкальных») в процесс обучения/тестирования или при их прерывании.

Учет физиологических и психологических особенностей слабовидящих ШМК. В большинстве обучающих систем, КС, КОС такой учет не осуществляется или осуществляется слабо. Поэтому рассмотрим эти вопросы подробнее. Возможности «адаптации» КОС:

1. Использование штатных средств настройки операционных систем, включая инструменты для установления разрешений экранов дисплеев; контрастности/глубины цветопередачи на мониторах и пр.

2. Применение дисплеев ПК больших размеров, что дает возможность представлять изображения/текст более крупно. Однако для школ этот вариант может быть затратным, требовать увеличения размеров «компьютеризванных» рабочих мест школьников.

3. Использование «инструментов для разработчиков», предлагаемых создателями операционных систем (Windows, iOS, Android), - они обеспечивают включение в прикладные программы расширенной функциональности за счет подключения «дополнительных модулей»: *а*) применение «экранной лупы» для просмотра фрагментов текстов и изображений, на которые наведен курсор; б) аудирование (вербальное воспроизведение) выделенных фрагментов текстов или тех текстов, которые находятся в определенных частях экранов; в) перевод устной речи, включая числа, в «печатный текст»; г) применение мультимедийных «объектов-ассистентов» большого размера для подсказок о возможных действиях.

4. Применение разработчиками КОС оригинальных алгоритмических решений по представлению информации: (а) прокрутка фрагментов текстов с увеличенными размерами шрифтов в виле «бегущей строки» в соответствующем окне: б) переход к интерфейсу экрана в КОС для лиц с «ограниченными возможностями по зрению» путем нажатия соответствующей «экранной кнопки» или по «голосовой команде». Это может касаться, например, применения в интерфейсах КОС укрупненных экранных кнопок и иных элементов управления (в том числе с дифференцированной звуковой индикацией при наведении на них курсора); использования увеличенного контраста для изображений, меньшего набора цветов, воспроизводимых на экранах и пр.; в) применение специально разработанных контекстных подсказок в вербальной форме для фактически выполненных или ожидаемых действий пользователей в конкретных ситуациях; г) использование укрупненных размеров для статических и анимированных изображений объектов, включенных в КТЗ; изображений с увеличенной контрастностью и пр. Границы между решениями по пунктам «3» и «4» являются нечеткими, так как часть вариантов для подпунктов 4а-4г может реализовываться с использованием «средств для разработчиков». Возможны и сочетания (комбинации) вышеперечисленных вариантов. Некоторые специфические приемы адаптации, в том числе для ознакомления слабовидящих лиц с информацией на интернет-сайтах, рассмотрены также в [15].

Согласно требованиям СанПиН 2.4.1.2660-10, непрерывная продолжительность работы с компьютером слабовидящих детей 6-7 лет в форме «развивающих игр» не должна превышать 10 минут. Это накладывает серьезные ограничения на технологии использования КОС.

Некоторые специальные возможности, которые обеспечивает применение информационных технологий в контрольно-обучающих системах. Использование ИТКТ в рамках КОС позволяет сделать следующее:

1. Расширить методические возможности использования КТЗ различных типов, в частности за счет применения графических интерфейсов для реализации взаимодействия КОС с пользователями:

аудирования вопросов в КТЗ; приема ответов на КТЗ в «речевой форме» – например, для слабовидящих ШМК, для обучения произношению иноязычных терминов и др.

**2**. Динамически (адаптивно) изменять объемы и уровни сложности фрагментов ОМ в модулях на основе анализа ответов, получаемых от обучающихся.

**3**. Автоматически изменять уровни сложности КТЗ с использованием тех или иных алгоритмов. Это обеспечивает возможности адаптации их сложности к уровням знаний обучаемых; улучшение результативности обучения и «дифференцирующих способностей» КТЗ.

**4**. Применять КОС (и/или обучающие системы) в рамках локальных компьютерных сетей с использованием алгоритмов, обеспечивающих индивидуальные подходы к каждому школьнику. Получать сводную статистику по группам обучающихся (тестирующихся) лиц, проводить анализ такой статистики и пр.

**5**. При обучении ШМК в аудиториях школ функционально и/или программно совместить использование индивидуальных ПК (или терминалов) с применением в классах крупноформатных дисплеев или интерактивных досок для групп школьников.

**6**. Снизить аудиторную интеллектуальную нагрузку на учителя, проводящего занятия. Непосредственно при использовании обучающих систем или КОС он в основном выполняет «организаторскую» роль, частично – информационно-консультационную.

**7**. Обеспечить возможности дополнительного/самостоятельного обучения (или контроля знаний) школьников по информатике на «площадках» школ во внеучебное время с использованием «незанятых» дисплейных классов. Эта возможность реальна в основном для школ, проводящих занятия в одну смену.

**8**. Обеспечить для школьников возможности «дистанционного» доступа к обучающим и контрольным материалам, в том числе с использованием домашних ПК, планшетов, смартфонов. При разработках КОС, ориентированных на мобильных пользователей, целесообразно предусматривать «адаптивный интерфейс» экрана, формируемый на основе данных о разрешении и размерах дисплеев устройств, с которых отправляются запросы на доступ к серверам.

**Общая характеристика направлений и возможностей изменения сложности отдельных КТЗ при обучении и контроле знаний.** В названиях существующих публикаций функции «адаптивного обучения» [7, 9] и «адаптивного контроля знаний» [1, 10, 22, 25] обычно разделяются. Однако есть и работы, прямо относящиеся к обоим направлениям [19].

В отношении «адаптивности» существующих систем контроля знаний и КОС, предназначенных непосредственно для ШМК, отметим следующее: *а*) преобладают подходы, основанные на предварительной настройке (выборе) сложности отдельных модулей, соответствующих темам или группам тем учебного курса. Такие модули могут включать в себя различный учебный материал и КТЗ; *б*) если и применяются варианты с автоматическим управлением сложностью, то только в отношении последующих модулей. При этом для уже «пройденных» модулей не обеспечивается усвоение материала хотя бы на минимальном уровне. Такое усвоение в пределах модуля можно реализовать следующим образом: «дообучение», изменение уровня сложности КТЗ, повторная оценка КУМ. Для реализации указанного подхода необходимо рассмотреть виды КТЗ и способы управления их сложностями.

Мы выделим четыре основных вида КТЗ и приведем для них типичные варианты «управления сложностью» в рамках использования «адаптивных режимов» для КОС.

**1**. КТЗ с выбором ответов из числа предъявленных – обычно от 3 до 7. При этом количество «верных ответов» в формулировке вопроса КТЗ может быть либо указано, либо нет. Частные случаи: *а*) КТЗ на выбор единственного верного ответа; *б*) использование бинарных ответов типа «Да» или «Нет» – оно встречается, но редко [2], так как вероятности случайных правильных ответов составляют 50 %.

Варианты упрощения КТЗ: уменьшение количества предлагаемых/отображаемых ответов, но обычно не менее «трех»; возможно – корректировка формулировок ответов. Усложнение КТЗ: наращивание количества объектов, но обычно не более 6–7.

**2**. КТЗ на ранжирование предложенных ответов по заданному критерию.

Упрощение КТЗ – уменьшение количества объектов в списке, предназначенном для ранжирования, но обычно также не менее 3-х. Усложнение КТЗ – наращивание количества объектов.

**3**. КТЗ на «сопоставление» (установление связей) между ответами/объектами, включенными в различные группы. Обычно это две группы понятий, выражений, элементов, иконок или иных изображений и пр., причем в общем случае длины количества объектов в группах могут быть разными. Установление связей объектов можно осуществлять и в графической форме – путем прочерчивания мышью линий-связей между «объектами-иконками» [3]. Типично использование в КТЗ связей «один к одному». Однако в общем случае могут применяться и связи типа «один

ко многим» или «многие к одному» [3]. Отметим, что КТЗ типов «2» и «3» иногда рассматриваются как подварианты «вопросов на классификацию».

Упрощение КТЗ может достигаться уменьшением количества объектов в одной или обоих группах (также обычно не менее 3-х объектов в каждой группе), усложнение КТЗ - путем наращивания количества объектов.

4. КТЗ со «свободным» вводом ответов [3]. Подварианты: а) ввод ответа в «пустое поле» это может быть число, слово, фраза и пр.; б) вставка пропущенных чисел, слов или их окончаний; в) реже - задание на замену выделенного слова/словосочетания. Например, путем выбора синонима или антонима.

Варианты уменьшения сложности КТЗ: упрощение формулировки задания; упрощение содержания задания, предполагающее уменьшение сложности вычислений, необходимых для получения ответа. Усложнение задания - например, увеличение объема/трудоемкости вычислений; необходимость самостоятельного выбора расчетной формулы.

В ряде случаев для диверсификации КТЗ возможна автоматическая генерация (в заданных диапазонах значений) величин для предлагаемых числовых ответов (для КТЗ 1-3-го типов) или параметров для расчетов (для КТЗ 4-го типа).

Обшим приемом усложнения КТЗ может быть уменьшение лимитов времени, предусматриваемых в КОС на каждое КТЗ (эти лимиты для разных КТЗ могут отличаться).

При корректировках сложностей КТЗ должны изменяться и соответствующие им «весовые коэффициенты сложности» (ВКС) – они могут использоваться в «адаптивных режимах». Варианты оценивания ВКС для разных уровней сложности КТЗ: а) экспертно. Например, с использованием формальных критериев типа «количество предлагаемых ответов» для КТЗ 1-го типа; б) по накопленным результатам предшествующих тестирований по тем же КТЗ других школьников.

Возможны также некоторые дополнительные методы изменения сложности КТЗ:

А. Вручную по инициативе тестируемого - с помощью кнопок типа «Увеличить сложность» или «Уменьшить сложность» - для отдельных КТЗ или для всех последующих.

**Б.** Получение тестируемым «подсказки» (пояснения» в отношении «правильных ответов»: по его инициативе или автоматически - если он слишком долго не отвечает на КТЗ).

В. Вручную по инициативе учителя, осуществляющего оперативный контроль по ходу прохождения КТЗ учащимися.

Соответственно для всех этих трех вариантов величины ВКС должны изменяться.

Возможные методы управления сложностью фрагментов ОМ: изменение объема текста и/или количества графических объектов в нем; изменение содержания ОМ путем выбора иного (альтернативного) варианта из базы данных ОМ.

Предъявление КТЗ тестируемым лицам возможно по различным вариантам. В рамках простейших (базовых) подходов можно принять следующее: а) все КТЗ предъявляются обучающимся однократно: б) результаты ответов на предыдущие КТЗ, а также израсходованное для ответа на них время, не учитываются при формировании/отображении последующих КТЗ.

Однако в общем случае в КОС возможна автоматическая корректировка сложностей КТЗ и ОМ на двух уровнях: в пределах отдельных модулей, в том числе и неоднократная корректировка; при переходах между модулями. Вопросы «контроля времени» при использовании КОС могут быть важны в таких случаях: обеспечение принудительного прекращения работы по отдельным КТЗ, по отдельным модулям или по тесту в целом – если обучающийся «перерасходовал» время, выделенное для любого из этих «объектов»; управление уровнями сложности фрагментов ОМ и собственно КТЗ с учетом тех продолжительностей времени, которые обучающийся потратил на работу с предшествующими ОМ, КТЗ и др.

Могут быть применены различные технологии работы с КТЗ:

1. Для всех обучающихся используется единый порядок предъявления одних и тех же КТЗ. Он зафиксирован в «сценарии теста» и обычно соответствует логической последовательности изучения тем курса. Достоинства: все тестируемые лица находятся в равных условиях. Недостаток при параллельном тестировании группы лиц (например, в компьютерном классе) школьники могут начать «консультироваться» друг с другом.

2. Для всех тестируемых лиц используется единый набор КТЗ, но предъявляются они им в случайном порядке. Недостаток - при этом имеет место отклонение порядка КТЗ по сравнению с логической последовательностью изучения тем курса.

3. Для каждого из тестируемых лиц КТЗ выбираются случайным образом из «тематических групп» КТЗ, соответствующих отдельным темам курса. При этом предполагается, что тестируемые будут отвечать на разные вопросы из всех тематических групп курса (например, по одному

вопросу из каждой группы). Поэтому вопросы в каждой из групп КТЗ должны быть однотипными, а уровни их сложностей - примерно одинаковыми.

4. Тестируемому лицу сразу предъявляется полный набор КТЗ, и он может отвечать на них в произвольном порядке. При этом результаты ответов могут фиксироваться для каждого КТЗ по отдельности или сразу для всего набора КТЗ в целом. В последнем случае обычно ответы на отдельные КТЗ могут по ходу тестирования корректироваться.

5. Последовательность предъявления КТЗ (и/или, возможно, их сложность) для каждого тестируемого может быть фиксированной или определяться динамически - с учетом фактических результатов его ответов по предшествующим КТЗ, израсходованного им времени по этим КТЗ и пр. При оценках ответов могут использоваться различные подходы, в том числе основанные на «нечетком оценивании» [2, 3] - если это допускают конструкции/содержание КТЗ.

Ответы тестируемых лиц могут оцениваться по каждому КТЗ; по их совокупности [2]. В последнем случае необходимы значения ВКС, при которых тестируемым было «завершено» прохождение соответствующих модулей, содержащих КТЗ.

Для адаптивных режимов использования КОС возможно динамическое изменение в модулях уровней сложности как фрагментов ОМ, так и КТЗ. При этом тестируемым лицам могут (при необходимости) выдаваться сообщения об изменении уровней сложности. В литературе описаны различные подходы к управлению сложностью КТЗ, включая «модель Раша» - например, [12]. В ней целесообразные уровни сложности КТЗ вычисляются исходя из оценок «уровней знаний» ученика и на основе этого вероятности успешного выполнения им предъявляемых заданий. Однако рассматриваемые в статье «технологии» для КОС имеют ряд особенностей: а) «уровни знаний» ШМК по конкретным темам заранее неизвестны и для разных тем курса могут значительно отличаться; б) значения ВКС для разных уровней сложности КТЗ априорно можно оценить лишь весьма приближенно; в) уровни сложности КТЗ могут меняться только дискретно, причем достаточно малым количеством градаций. Поэтому, с точки зрения авторов, более оправданными являются те алгоритмы выбора сложности КТЗ, которые описываются далее.

Перспективным направлением (оно пока не применяется) может также быть контроль физиологического состояния ШМК в процессе тестирования. На основе него может осуществляться автоматическое уменьшение уровней сложности модулей (КТЗ), если показатели пульса или дыхания становятся чрезмерно высокими.

Методические и алгоритмические решения, использованные в разработанной авторами КОС. С учетом вышесказанного авторами был разработан прототип КОС, предназначенный для использования по курсу «Информатика» для ШМК. На примере этого прототипа мы рассмотрим принятые методические, алгоритмические и программные решения.

В целом структуру разработки можно охарактеризовать как «четырехкомпонентную».

1. Программная оболочка. Она взаимодействует со «сценариями тестов», с отдельными молулями и с пользователями (тестируемыми лицами); осуществляет управление сложностью КТЗ. переходами между модулями; обеспечивает принудительные прерывания работы с отдельными КТЗ и/или модулями, тестами в целом.

2. В «сценариях тестов» описывается следующее: а) состав (номенклатура) и последовательность использования модулей в тесте; б) режимы использования модулей: только тестирование или еще и «дообучение» - при необходимости; в) максимально допустимые количества попыток «сдачи ответов» на КТЗ – в отдельных модулях и по тесту в целом. Максимально допустимое количество модулей с «незачтенными» КТЗ, в которых полностью использованы попытки их сдачи; г) предельное количество КТЗ, принудительно прерванных из-за превышения лимита времени на их выполнение; д) по каждому модулю – предельные продолжительности работы с КТЗ, ОМ и модулем в целом - могут быть использованы некоторые типовые значения; е) типовые и/или индивидуальные значения ВКС для каждого уровня сложности в КТЗ; ж) минимальные и максимальные количества объектов в КТЗ, соответствующих отдельным модулям; «шаги» изменения количеств этих объектов; з) начальный уровень сложности для теста; и) параметры для расчета уровня сложности для последующего модуля на основе результатов по предыдущим модулям пр.

Аппарат «сценариев» обеспечивает следующие возможности: *а*) позволяет применять одни и те же модули в разных сценариях; б) комплексно планировать условия использования КОС;  $\epsilon$ ) задавать режимы динамического управления сложностью КТЗ; г) устанавливать разные уровни трудности для модулей в разных сценариях.

3. База данных «модули» включает для каждого модуля ОМ и КТЗ в разных вариантах, соответствующих разным уровням сложности. Для модулей целесообразно указывать их дескрипторы, в том числе в отношении тематической принадлежности модулей. Это упрошает процессы «компоновки» модулей в сценариях.

4. База данных с результатами ответов тестируемых лиц позволяет проводить оперативный и ретроспективный анализ, в том числе для групп лиц, отобранных по заданным критериям.

Общий алгоритм, использованный в КОС, представлен на рисунке 1. Он соответствует индивидуальному тестированию ШМК, которое может проходить с разной скоростью.

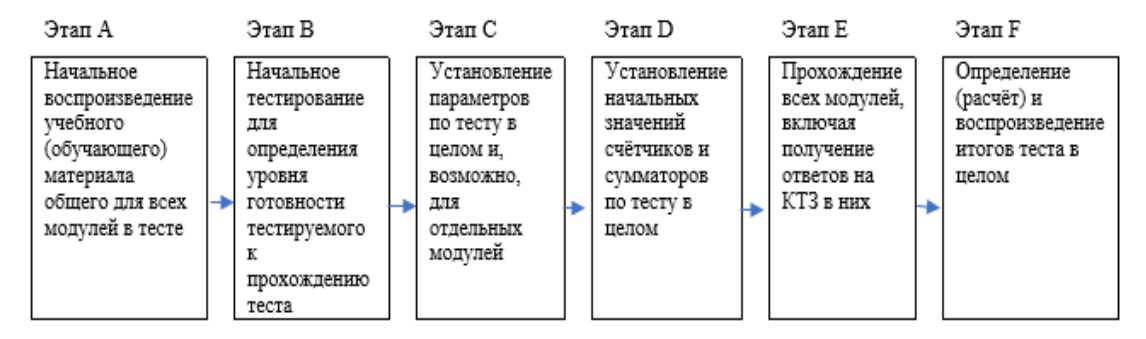

Рисунок 1 - Обобщенный алгоритм работы обучаемого с КОС.

Прокомментируем отдельные этапы подробнее.

А. Необязательный этап - начальное воспроизведение ОМ по «тесту в целом» для повторения пройденного материала. Типичные варианты представления ОМ в блоке «А» и далее: al) отдельная страница с текстом и, возможно, со статическим изображением/изображениями. На этой странице могут быть размещены гиперссылки на дополнительные учебно-информационные, методические или справочные ресурсы; а2) несколько страниц - это требует вертикальной прокрутки экрана; а3) в форме аудиовидеороликов.

В. Необязательное проведение начального тестирования (определения уровня знаний) для оценки целесообразности начала работы с КОС.

С. Установка для совокупности модулей параметров, прописанных в сценарии теста.

**D**. Установление по тесту в целом начальных значений для переменных и счётчиков - это в основном нулевые значения.

Е. Прохождение тестируемым модулей. Поскольку рассматривается КОС, а не обучающая система, то мы не предусмотрели возможности организации «возвратов» на предшествующие модули. Один модуль обычно соответствует одной теме, включает в себя КТЗ и ОМ. Для модуля последовательно выполняется следующее:

e1) демонстрация ОМ перед работой с КТЗ. Если в сценарии предполагается только тестирование, то ОМ может не демонстрироваться;

е2) выполнение тестируемым КТЗ;

 $e3$ ) анализ результата КТЗ:  $e3.1$ ) если результат «полностью правилен», то модуль считается пройденным; е3.2) если результат «частично правилен», то оценивается «степень» его правильности [2, 3] и принимается решение «зачесть результат по КТЗ или нет». Например, для КТЗ 1-го типа было предложено 7 возможных ответов, из которых 4 «правильные». Из этих 4 «правильных» тестируемый выбрал только три ответа и не выбрал ни одного неправильного. Тогда ему КТЗ можно зачесть с уменьшающим коэффициентом для сложности 0,75 - по сравнению с номинальным ВКС, заданным для КТЗ с таким набором ответов. Если же тестируемый из 4 правильных ответов выбрал только 2,или выбрал 3 правильных ответа и один неправильный, то КТЗ не засчитывается. В общем случае критерии «приемлемости» ответов по каждому КТЗ для разных уровней сложности прописываются в «сценариях» тестирования.

Для пункта «е3» при успешном выполнении КТЗ в принципе возможно увеличение его сложности и попытка его повторной сдачи. Если эта «сдача» будет неуспешной, то КТЗ будет «засчитано» на уровне сложности для «успешного ответа». Однако такой алгоритм авторы пока не реализовали:

e4) при «незасчитанном» КТЗ: уменьшается уровень сложности; воспроизводится ОМ; следует возврат на прохождение КТЗ с уменьшенным уровнем сложности;

e5) перед работой со следующим модулем: устанавливается новый уровень сложности по результатам, полученным в предшествующих модулях. Возможно также изменение общего количества модулей в тесте, которое необходимо пройти.

F. Для каждого ШМК возможно следующее: определение и воспроизведение итоговых результатов для теста в целом; запись в базу данных информации о результатах тестирования в целом и, возможно, результатов по отдельным модулям.

Подробный алгоритм выполнения операций для блока «Е» представлен на рисунке 2, при этом сокращение «ТЗ» означает «тестовое задание», а содержание проверок в блоках «P1», «P2», «РЗ» будет пояснено в конце данного раздела.

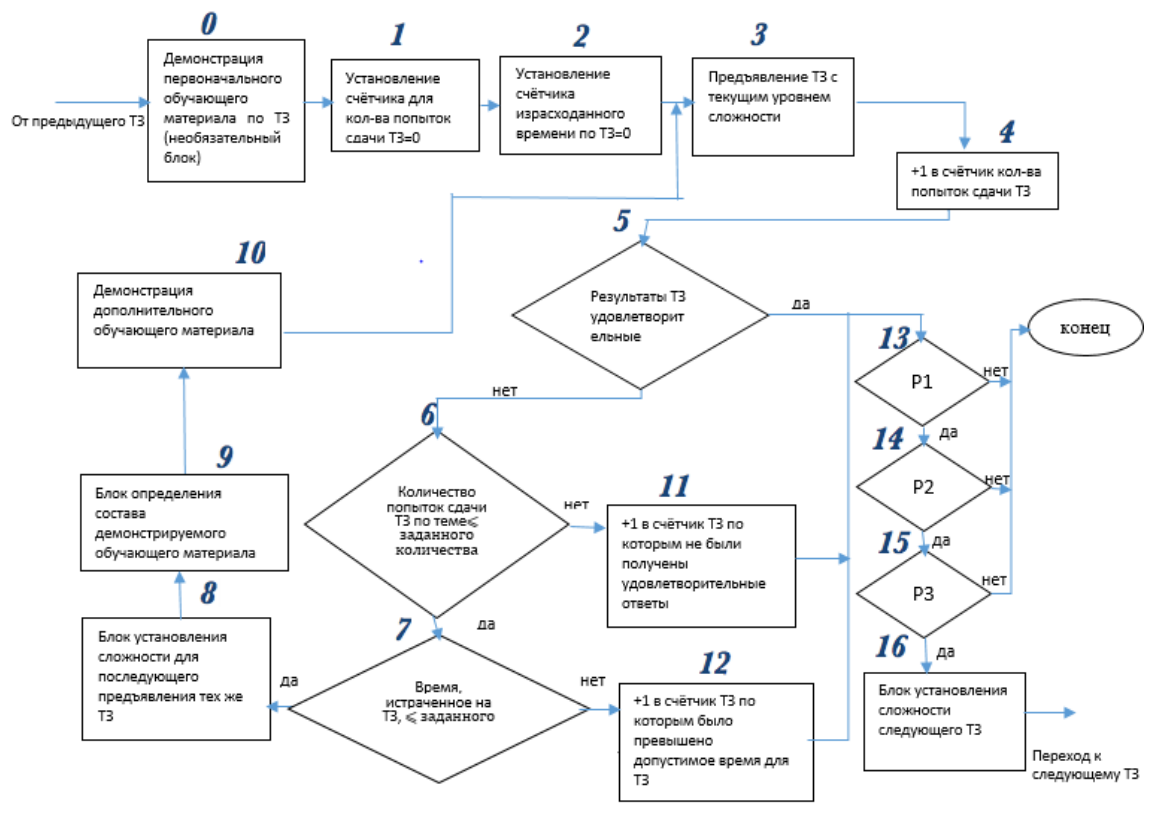

Рисунок 2 - Алгоритм организации адаптивного тестирования для одного модуля

Для установки уровня сложности последующего модуля (см. выше пункт «e5») может использоваться алгоритм «взвешенного усреднения» в скользящем окошке «выходных» уровней сложности по предшествующим модулям. Например, начиная с четвертого по порядку модуля, может применяться схема «взвешенной оценки результатов по последнему модулю и двум ему предшествующим» (блок 16 (рис. 2)). Рабочая формула для такой оценки по «скользящему окну» шириной «три позиции»:

$$
Q = \left(\sum_{m=2}^{0} \zeta_m W_m\right) / \sum_{m=2}^{0} \dot{W}_m,
$$
\n(1)

где  $Q$  – усредненная оценка по трем предшествующим модулям;  $C_m$  – оценка результатов для *m*-го модуля;  $W_m$  – весовые коэффициенты (ВК) для результатов модулей – они соответствуют тем «уровням сложности», на которых произошел «выход» из модулей. На рисунке 3 индексация номеров модулей для формулы (1) размещена над осью. Оба суммирования в формуле (1) осуществляются с шагом «+1».

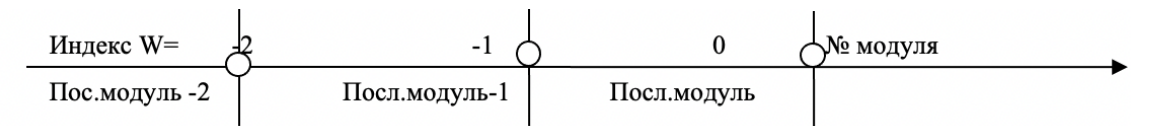

Рисунок 3 - К установлению сложности последующего модуля

В простейшем случае значения для всех трех ВК в формуле (1) могут быть взяты равными «+1». Однако возможны и варианты, в которых для результатов более «поздних» модулей задаются большие ВК. Например, «+1» - для последнего модуля, «+0,5» - для предшествующего модуля,  $\langle +0.25 \rangle - \text{d} \eta$  «предпредшествующего».

Подчеркнем, что сложность для последующего модуля может быть взята выше, чем дает оценка  $Q$  по формуле (1).

Принудительные прерывания тестирования при работе с модулем представлены на рисунке 1.

P1. При превышении допустимого времени выбора ответа на КТЗ. P2. «Использованы» все

попытки ответов на КТЗ, а результат неудовлетворителен. РЗ. Превышен лимит времени на работу с модулем, включая время знакомства с ОМ. Кроме того, прерывание теста может происходить по превышению любого из таких параметров: лимита времени на тест в целом; количества модулей, по которым были получены неудовлетворительные ответы; то же, но «просрочено» время ответа; предельное количество всех прохождений КТЗ, включая повторные. Таким образом, целесообразно использование счетчиков оставшегося времени, количеств попыток для КТЗ и т.п. Для ШМК такие счетчики лучше реализовывать наглядно - например, в виде «птицы, расклевывающей яблоко».

Программная реализация КОС и особенности использованных тестовых заданий. Прототип КОС был разработан в виде автономного ПС, устанавливаемого на каждой из ПЭВМ пользователей. Для реализации КОС была выбрана интегрированная среда разработки Microsoft Visual Studio, язык программирования С#, СУБД SQLite.

При этом в разные моменты времени на каждой из ПЭВМ могут работать разные пользователи. Управление доступом к КОС осуществляется с помощью пар «логин - пароль», которые индивидуальны для каждого пользователя. Последние могут принадлежать к двум категориям: «учитель» и «ученик». У лиц из этих категорий разные объемы (номенклатура) прав на работу с информацией. Если ПЭВМ работает в локальной сети под управлением сервера, то он может использоваться учителем для управления тестированием школьников, сбора и анализа результатов их работы с КОС. Если же применяются автономные ПЭВМ (вне сети), то перенос информации о результатах тестирования на ПЭВМ учителя (для накопления и анализа) возможен с помощью флэш-накопителей.

Получение ответов от тестируемых лиц предполагается в основном в следующих формах: щелчками мышью на объектах, используемых в КТЗ; щелчками на радиокнопках или на «чекбоксах» около объектов; для сенсорных дисплеев - касанием пальцами или стилусами выбираемых объектов, радиокнопок или «чек-боксов»; путем ввода ответов с клавиатуры; «прочерчивание» мышью связей между объектами (для КТЗ 3-го типа). В перспективе может быть реализовано и распознавание «голосовых ответов» тестируемых лиц.

Варианты объектов, используемых в КТЗ: рисунки, фрагменты фотографий, иконки и иные графические объекты; отдельные слова; фразы; цифры; числа. Для оценивания результатов ответов на КТЗ могут применяться как «четкие» подходы, так и «нечеткие» - преимущественно в отношении частично правильных ответов [2, 3].

В качестве основы для «информационной начинки» разработанного прототипа КОС была использована авторская программа А.В. Горячева «Информатика и ИКТ» [7]. Общее количество в ней тем по курсу - 28. Однако в рамках разработанного прототипа были реализованы модули только для некоторых тем. При этом были использованы КТЗ, допускающие изменение сложности, а также варианты с дополнительными ОМ.

При разработке модулей предполагалось, что ШМК умеют читать текст; пользоваться компьютерной мышью. В рамках КТЗ было максимально использовано наглядное представление всех объектов; выполнение действий преимущественно с помощью мыши - это щелчки на «чек-боксах» и радиокнопках, на изображениях объектов. Для заданий на «группировку объектов» (фактически это КТЗ 3-го типа на установление соответствий «объект - группа») используется технология «drag and drop» с перетаскивания изображений объектов в контейнеры (корзины) для групп.

В формулировках заданий части КТЗ критерии принятия решений школьниками не задаются в явной форме. Например, для КТЗ с вопросом типа «Отметь лишний предмет» тестируемый должен сам определить критерии отбора того, какой из предметов является лишним.

В перспективе в КОС целесообразно использование также оперативных комментариев (включая вербальные, воспроизводимые через индивидуальные наушники) действий пользователей, в том числе фраз «поощряющего» и «констатирующего» типа.

Накопление результатов тестирования ШМК, полученных с использованием КОС, в компьютерной базе данных потенциально обеспечивает следующие возможности: 1) при групповом тестировании - оперативное отображение на демонстрационных табло (дисплеях) фамилий «лидеров» в группах ШМК с учетом их количеств правильных ответов, количеств попыток, уровней сложностей на выходе из модулей. Это, в свою очередь, может обеспечивать «соревновательный интерес» у школьников; 2) апостериорный анализ динамики прохождения модулей и изменения уровней сложностей КТЗ в процессе тестирования для отдельных школьников; 3) выявление КТЗ, оказавшихся наиболее и наименее сложными для ШМК для последующего принятия решений по их корректировкам; 4) оценивание статистических характеристик итоговых результатов тестирования с использованием КОС для групп ШМК, выделенных по определенным критериям.

Апробания прототипа КОС была провелена на ШМК в школе № 37 г. Астрахани. Привелем результаты использования КОС для 1«А» класса весной 2019 г. Установка КОС была осуществлена на школьном сервере, а работа с ней выполнялась в одном из компьютерных классов школы. Общее количество школьников – 20 (9 мальчиков, 11 девочек), причем четверо из них имели существенные нарушения зрения. Общее количество модулей в КОС – 6.

Применение КОС вызвало у школьников живой интерес, обеспечило их активную добровольную работу с системой. Все ученики, включая слабовидящих, успешно «прошли» все 6 модулей. Время на работу с КОС в целом и с отдельными модулями принудительно не ограничивалось. Фактические суммарные продолжительности работы по всем 6 модулям у разных школьников составили 12–18 минут (без серьезных различий у мальчиков и девочек). Из 20 школьников 12 человек прошли КТЗ во всех модулях с «первой попытки», что может говорить о целесообразности общего увеличения сложности заданий. Оставшимся 8 школьникам потребовались «повторные» попытки для модулей «Цвет предметов», «Форма предметов». При этом суммарное количество повторных попыток для всех восьми школьников составило 12, а «третьи попытки» не потребовались. Использование повторного прохождения КТЗ с измененными уровнями сложности позволило обеспечить усвоение школьниками материала по каждому из модулей до перехода к работе с последующими модулями. У обучающих не было замечаний к КТЗ в отношении их понятности. Приведенная информация свидетельствует о рациональности подходов, принятых авторами при реализации прототипа КОС.

**Заключение**. **1.** Обоснована актуальность создания и использования КОС при обучении, контроле знаний по информатике в школах России. Показано, что целесообразно использование четырехкомпонентной структуры КОС. **2.** Рассмотрены основные типы КТЗ, которые могут быть использованы в КОС, а также подходы к управлению их сложностями. Приведены некоторые дополнительные возможности использования графических интерфейсов при отображении КТЗ и получении ответов на них. **3.** Проанализированы возможные подходы к реализации в КОС «адаптивных» режимов управления сложностью КТЗ и ОМ, предназначенных для дообучения: внутри отдельных модулей и для совокупности модулей. **4.** Подробно охарактеризованы методические принципы и алгоритмы, примененные в разработанном авторами прототипе КОС. **5.** Описаны особенности программной реализации КОС, в том числе использования графических объектов, применения манипулятора типа мышь.

### **Библиографический список**

1. Альтиментова Д. Ю. [Применение адаптации при тестировании знаний в условиях компьютерного](https://elibrary.ru/item.asp?id=23092807)  [обучения](https://elibrary.ru/item.asp?id=23092807) / Д. Ю. Альтиментова, Н. И. Гданский // [Преподаватель XXI века](https://elibrary.ru/contents.asp?id=34057427). – 2014. – [№](https://elibrary.ru/contents.asp?id=34057427&selid=23092807) 4–1. С. 115–125.

2. Брумштейн Ю. М. Системный анализ вопросов компьютерного тестирования с использованием нечетких ответов. Часть 1. Тестовые задания категорий «выбор из набора ответов» и «ранжирование объектов» / Ю. М. Брумштейн, Д. И. Коновалова // Прикаспийский журнал: управление и высокие технологии. – 2018. – № 4. – С. 57–71.

3. Брумштейн Ю.М. Cистемный анализ технологий компьютерного тестирования с использованием нечетких ответов. Часть 2. Тестовые задания категорий «на установление соответствия объектов» и «со свободным вводом ответов» / Ю. М. Брумштейн, Д. И. Коновалова // Прикаспийский журнал: управление и высокие технологии. – 2019. – № 1. – С. 45–63.

4. Варченко В. И. ПМК «Радуга в компьютере» – технология игрового обучения в начальной школе / В. И. Варченко // Информатика и образование. – 2001. – № 3. – С. 86–93.

5. Горячев А. В. Практикум по информационным технологиям / А. В. Горячев, Ю. А. Шафрин. – Москва : Бином, 2016. – 272 c.

6. Горячев А. В. Информатика и ИКТ. Авторская программа / А. В. Горячев. – Режим доступа: <http://school2100.com/uroki/elementary/inform.php>, свободный. – Заглавие с экрана. – Яз. рус.

7. Давыдова Н. А. [Адаптивная организация процесса обучения на основе автоматизированной обучаю](https://elibrary.ru/item.asp?id=11720958)[щей среды](https://elibrary.ru/item.asp?id=11720958) / Н. А. Давыдова // [Вестник Челябинского государственного педагогического университета](https://elibrary.ru/contents.asp?id=33275976). –  $2009. - N_2 1. - C. 32 - 38.$ 

8. Каримов А. Т. [Комплексная система адаптивного обучения и проверки знаний](https://elibrary.ru/item.asp?id=20403469) / А. Т. Каримов // [Научный аспект](https://elibrary.ru/contents.asp?id=33851156). – 2012. – [№](https://elibrary.ru/contents.asp?id=33851156&selid=20403469) 4–2. – С. 263–267.

9. Кравец О. Я[. Адаптивное управление индивидуализацией обучения информатике: модели, алгоритмы,](https://elibrary.ru/item.asp?id=19118701)  [педагогическая технология](https://elibrary.ru/item.asp?id=19118701) / О. Я. Кравец. – Воронеж : [ООО «Издательство Научная книга»](https://elibrary.ru/publisher_about.asp?pubsid=1334), 2012. – 243 с.

10. Кузьмина Н. Н. [Адаптивные педагогические измерения для оценки](https://elibrary.ru/item.asp?id=29120701) результатов обучения / Н. Н. Кузьмина, А. А. Малыгин // [Электронное обучение в непрерывном образовании](https://elibrary.ru/contents.asp?id=34477083). – 2017. – [№](https://elibrary.ru/contents.asp?id=34477083&selid=29120701) 1. – С. 393–400.

11. Лента времени. Цикл специализированных компьютерных программ «Картина мира». Программа первая / О. И. Кукушкина, Т. К. Королевская, Е. Л. Гончарова. – [Прикладная программа] (205 Мб). – Москва : Полиграф сервис, 2002. – 1 электрон. опт. диск (CD-ROM).

12. Лобанева А. Р. [Разработка программного продукта для оценки качества тестирования в рамках модели](https://elibrary.ru/item.asp?id=21060398)  [Раша](https://elibrary.ru/item.asp?id=21060398) / А. Р. Лобанева // [Вестник Кемеровского государственного университета](https://elibrary.ru/contents.asp?id=33935649). – 2013. – № 4–2 [\(56\).](https://elibrary.ru/contents.asp?id=33935649&selid=21060398) – С. 52–57.

13. Матвеева Н. В. Информатика. Программа для начальной школы: 2–4 классы / Н. В Матвеева, М. С. Цветкова. – Москва : БИНОМ. Лаборатория знаний, 2012. – 132 с. (https://alleng.org/d/comp/comp288.htm)

Ξ

14. Наркулиев Б. Н. Анализ подходов к обеспечению информационно-телекоммуникационной компетентности населения и специалистов в Республике Туркменистан / Б. Н. Наркулиев, Д. И. Коновалова // Прикаспийский журнал: управление и высокие технологии – 2019. – № 1. – С. 64–73.

15. Орлова Ю. А. Методы адаптации текстовой информации для лиц с ограниченными возможностями по зрению / Ю. А. Орлова // Прикаспийский журнал: управление и высокие технологии. – 2015. – № 4. – С. 210–219.

16. Лапшин К. А. Проблема доступа к информации для слабовидящих пользователей компьютерной техники и основные методы её решения / К. А. Лапшин // Доступность информации – ключ к образованию : материалы Всерос. науч.-практ. конф. незрячих специалистов. – Нижний Новгород : НИСОЦ, 2002. – С. 17–21.

18. Малкова Т. П. К вопросу о надомном обучении детей-инвалидов по зрению с комплексными нарушениями / Т. П. Малкова // Коррекционная педагогика: теория и практика. – 2015. – № 1. – С. 17–20.

19. Первин Ю. А. Роботландия : методическое пособие для учителя / Ю. А. Первин, А. А. Дуванов, Я. Н. Зайдельман, М. А. Гольцман. – Москва : Бюро Интеллектуальных Технологий, 1993. – 120 с.

20. Первин Ю. А. Курс «Основы информатики» для начальной школы / Ю. А. Первин // Информатика и образование. – 2002. – С. 12.

21. Плаксин М. А. Информатика. Программа для начальной школы: 2–4 классы / М. А. Плаксин, М. С. Цветкова. – Москва : БИНОМ. Лаборатория знаний, 2012. – 108 с.

22. Сальникова Н. А. Адаптивное тестирование как инструмент повышения качества учебного процесса / Н. А. Сальникова // Известия Волгоградского государственного технического университета. Серия: Новые образовательные системы и технологии обучения в вузе. – 2011. – Т. 8, № 10 (83). – С. 126–129.

23. Слинкина И. Н. [Интеллектуальное развитие младших школьников в процессе раннего обучения ин](https://elibrary.ru/item.asp?id=15232998)[форматике](https://elibrary.ru/item.asp?id=15232998) / И. Н. Слинкина // [Педагогическое образование в России](https://elibrary.ru/contents.asp?id=33601038). – 2010. – [№](https://elibrary.ru/contents.asp?id=33601038&selid=15232998) 4. – С. 9–14.

24. Соколов В. В. О проблемах преподавания современных информационных технологий инвалидам по зрению / В. В. Соколов // Проблемы социализации детей и молодежи с нарушением зрения : сб. ст. – Москва : Флинта ; Наука, 2004. – С. 109–114.

25. Старикова К. А[. Сайт адаптивного тестирования](https://elibrary.ru/item.asp?id=27179790) / К. А. Старикова // [Решение](https://elibrary.ru/contents.asp?id=34327912). – 2016. – Т. 1. – С. 182–184.

26. Хуторской А. В. Информатика и ИКТ в начальной школе : методическое пособие / А. В. Хуторской. – Москва : Бином. Лаборатория знаний, 2015. – 348 с.

### **References**

1. Altimentova D. Yu., Gdanskiy N. I. Primenenie adaptatsii pri testirovanii znaniy v usloviyakh kompyuternogo obucheniya [Application of adaptation in the testing of knowledge in the context of computer training]. *Prepodavatel XXI vekа* [Teacher of the XXI century], 2014, no. 4–1, pp. 115–125.

2. Brumshteyn Yu. M., Konovalova D. I. Sistemnyy analiz voprosov kompyuternogo testirovaniya s ispolzovaniem nechetkikh otvetov. Chast 1. Testovye zadaniya kategoriy «vybor iz nabora otvetov» i «ranzhirovanie obektov» [System analysis of computer testing questions using fuzzy answers. Part 1. Test tasks of the categories "selection from a set of answers" and "ranking of objects"]. *Prikaspiyskiy zhurnal: upravlenie i vysokie tekhnologii* [Caspian Journal: Control and High Technologies], 2018, no. 4, pp. 57–71.

3. Brumshteyn Yu. M., Konovalova D. I. Cistemnyy analiz tekhnologiy kompyuternogo testirovaniya s ispolzovaniem nechetkikh otvetov. Chast 2. Testovye zadaniya kategoriy «na ustanovlenie sootvetstviya obektov» i «so svobodnym vvodom otvetov» [System analysis of computer testing technologies using fuzzy responses. Part 2. Test tasks of the categories "for establishing the compliance of objects" and "with free input of answers "]. *Prikaspiyskiy zhurnal: upravlenie i vysokie tekhnologii* [Caspian Journal: Control and High Technologies], 2019, no. 1, pp. 45–63.

4. Varchenko V. I. PMK «Raduga v kompyutere» – tekhnologiya igrovogo obucheniya v nachalnoy shkole ["Rainbow in the Computer" – game learning technology in elementary school]. *Informatika i obrazovanie* [Informatics and Education], 2001, no. 3.

5. Goryachev A. V., Shafrin Yu. A. *Praktikum po informatsionnym tekhnologiyam* [Workshop on Information Technologies]. Moscow, Binom Publ., 2016. 272 p.

6. Goryachev A. V. *Informatika i IKT. Avtorskaya programma* [Informatics anf information-communication technologies. Authors program]. Available at: http://school2100.com/uroki/elementary/inform.php

7. Davydova N. A. Adaptivnaya organizatsiya protsessa obucheniya na osnove avtomatizirovannoy obuchayushchey sredy [Adaptive organization of the learning process on the basis of an automated learning environmen]. *Vestnik Chelyabinskogo gosudarstvennogo pedagogicheskogo universiteta* [Bulletin of the Chelyabinsk State Pedagogical University], 2009, no. 1, pp. 32–38.

8. Karimov A. T. Kompleksnaya sistema adaptivnogo obucheniya i proverki znaniy [Comprehensive system of adaptive learning and knowledge testing]. *Nauchnyy aspect* [Scientific aspect], 2012, no. 4–2, pp. 263–267.

9. Kravets O. Ya. *Adaptivnoe upravlenie individualizatsiey obucheniya informatike: modeli, algoritmy, pedagogicheskaya tekhnologiya* [Adaptive management of individualization of computer science training: models, algorithms, pedagogical technology]. Voronezh, «Publishing House Nauchnaya kniga» Ltd Co, 2012. 243 p.

10. Kuzmina N. N., Malygin A. A. Adaptivnye pedagogicheskie izmereniya dlya otsenki rezultatov obucheniya [Adaptive pedagogical measurements for assessing the results of training]. *Elektronnoe obuchenie v nepreryvnom obrazovanii* [Electronic learning in continuing education], 2017, no. 1, pp. 393–400.

11. Kukushkina O. I., Korolevskaya T. K., Goncharova Ye. L. Lenta vremeni. Tsikl spetsializirovannykh kompyuternykh programm "Kartina mira". Programma pervaya [Tape of time. Cycle of specialized computer programs "Picture of the world". Program one]. [Applied programme] (205 Mb). Moscow, Poligraf servis Publ., 2002. 1 elektron, opt. disk (CD-ROM).

12. Lobaneva A. R. Razrabotka programmnogo produkta dlya otsenki kachestva testirovaniya v ramkakh modeli Rasha [Development of a software product for evaluating the quality of testing in the framework of the Rush model]. *Vestnik Kemerovskogo gosudarstvennogo universiteta* [Bulletin of Kemerovo State University], 2013, no. 4–2 (56), pp. 52–57.

13. Matveeva N. V., Tsvetkova M. S. *Informatika. Programma dlya nachalnoy shkoly: 2–4 klassy* [Informatics. Program for elementary school: grades 2–4]. Moscow, BINOM. Laboratoriya znaniy Publ., 2012. 132 p. (https://alleng.org/d/comp/comp288.htm)

14. Narkuliev B. N., Konovalova D. I. Analiz podkhodov k obespecheniyu informatsionnotelekommunikatsionnoy kompetentnosti naseleniya i spetsialistov v Respublike Turkmenistan [Analysis of approaches to ensuring information and telecommunication competence of the population and specialists in the Republic of Turkmenistan]. *Prikaspiyskiy zhurnal: upravlenie i vysokie tekhnologii* [Caspian Journal: Control and High Technologies], 2019, no. 1, pp. 64–73.

15. Orlova Yu. A. Metody adaptatsii tekstovoy informatsii dlya lits s ogranichennymi vozmozhnostyami po zreniyu [Methods of adaptation of text information for persons with visual disabilities]. *Prikaspiyskiy zhurnal: upravlenie i vysokie tekhnologii* [Caspian Journal: Control and High Technologies], 2015, no. 4, pp. 210–219.

16. Lapshin K. A. Problema dostupa k informatsii dlya slabovidyashchikh polzovateley kompyuternoy tekhniki i osnovnye metody ee resheniya [The problem of access to information for visually impaired users of computer technology and the main methods for solving it]. *Dostupnost informatsii – klyuch k obrazovaniyu : materialy Vserossiyskoy nauchno-prakticheskoy konferentsii nezryachikh spetsialistov* [Materials of All-Russian conference of blind specialists]. Nizhny Novgorod, NISOTs Publ., 2002, pp. 17–21.

17. Malkova T. P. K voprosu o nadomnom obuchenii detey-invalidov po zreniyu s kompleksnymi narusheniyami [To the question of home-based education of disabled children in vision with complex disabilities]. *Korrektsionnaya pedagogika: teoriya i praktika* [Corrective pedagogy: theory and practice], 2015, no. 1, pp. 17–20.

19. Pervin Yu. A., Duvanov A. A. et al. *Robotlandiya : posobie uchitelya* [Robotland: methodological manual for teachers], Moscow, 1990.

20. Pervin Yu. A. Kurs «Osnovy informatiki» dlya nachalnoy shkoly [Course "Fundamentals of Informatics" for Primary School]. *Informatika i obrazovanie* [Informatics and Education], 2002, p. 12.

21. Plaksin M. A., Tsvetkova M. S. Informatika. Programma dlya nachalnoy shkoly: 2–4 klassy [Program for elementary school: grades 2–4]. Moscow, BINOM. Laboratoriya znaniy Publ., 2012. 108 p.

22. Salnikova N. A. Adaptivnoe testirovanie kak instrument povysheniya kachestva uchebnogo protsessa [Adaptive testing as a tool to improve the quality of the educational process]. *Izvestiya Volgogradskogo gosudarstvennogo tekhnicheskogo universiteta. Seriya: Novye obrazovatelnye sistemy i tekhnologii obucheniya v vuze* [Izvestia Volgograd State Technical University. Series: New educational systems and educational technologies at the university], 2011, vol. 8, no. 10 (83), pp. 126–129.

23. Slinkina I. N. Intellektualnoe razvitie mladshikh shkolnikov v protsesse rannego obucheniya informatike [Intellectual development of junior schoolchildren in the process of early training in informatics]. *Pedagogicheskoe obrazovanie v Rossii* [Pedagogical education in Russia], 2010, no. 4, pp. 9–14.

24. Sokolov V. V. O problemakh prepodavaniya sovremennykh informatsionnykh tekhnologiy invalidam po zreniyu [On the problems of teaching modern information technologies to visually impaired]. *Problemy sotsializatsii detey i molodezhi s narusheniem zreniya : sbornik statey* [Problems of socialization of children and youth with visual impairment : proceedings]. Moscow, Flinta Publ. ; Nauka Publ., 2004, pp. 109–114.

25. Starikova K. A. Sayt adaptivnogo testirovaniya [Adaptive Testing Site]. *Reshenie* [Decision], 2016, vol. 1, pp. 182–184.

26. Khutorskoy A. V. *Informatika i IKT v nachalnoy shkole. Metodicheskoe posobie* [Informatics and ICT in elementary school. Methodological manual]. Moscow, Binom. Laboratoriya znaniy Publ., 2015. 348 p.